# **QGIS Application - Bug report #8150 DB Manager freezes QGIS when deleting table/view**

*2013-06-24 09:04 AM - Giovanni Manghi*

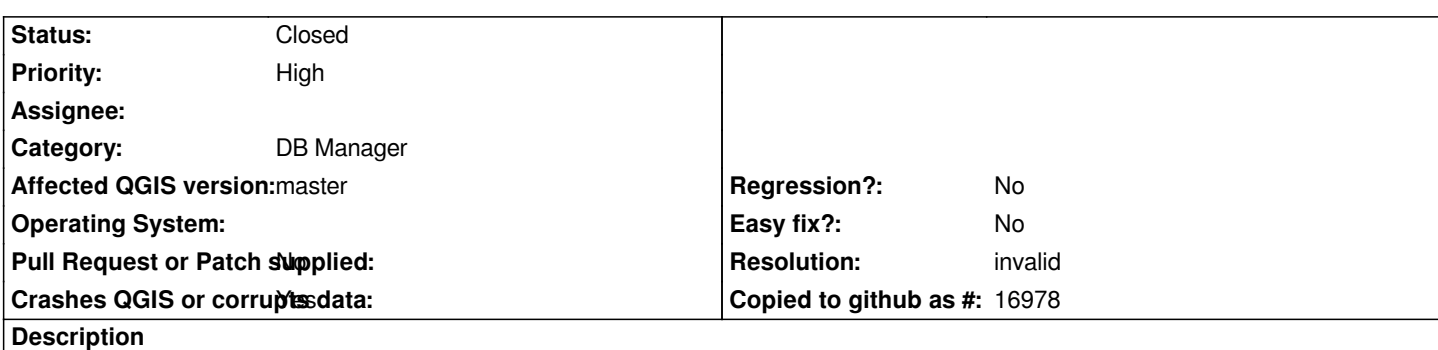

*I do not have a clear recipe to replicate this, just use DB manager for a while as a normal user would do, add layers, run queries, preview tables and layers, etc. Then delete a table or view, very often QGIS freezes. Reopen it and try again deleting that table/view and will work ok.*

# **History**

# **#1 - 2013-06-29 02:03 AM - Jürgen Fischer**

*- Subject changed from DM Manager freezes QGIS when deleting table/view to DB Manager freezes QGIS when deleting table/view*

# **#2 - 2013-07-14 08:23 AM - Daniel Vaz**

*Please, I can't reproduce this bug.*

*My steps:*

- *1 open qgis*
- *2 add a vector layer*
- *3 delete a vector layer*
- *4 add a spatialite layer*
- *5 run a sql command that create a table in opened database*
- *6 run a sql command that delete the created table*

*I can't reproduce this issue.*

### **#3 - 2013-07-14 09:54 AM - Giovanni Manghi**

*Daniel Vaz wrote:*

*Please, I can't reproduce this bug.*

*My steps:*

- *1 open qgis*
- *2 add a vector layer*
- *3 delete a vector layer*
- *4 add a spatialite layer*
- *5 run a sql command that create a table in opened database*
- *6 run a sql command that delete the created table*

*I can't reproduce this issue.*

*as I said I don't have the exact steps to replicate this issue. But if I use for a while DB Manager with real work data with real work operations, then sooner or later I usually hit this issue. I will try to see if I can replicate the issue with specific steps.*

# **#4 - 2014-01-30 11:40 PM - Paolo Cavallini**

*- Target version changed from Version 2.0.0 to Future Release - High Priority*

### **#5 - 2014-02-11 03:49 AM - Martin Dobias**

*Does it happen with PostGIS or SpatiaLite or both?*

#### **#6 - 2014-02-15 07:44 AM - Giovanni Manghi**

*Martin Dobias wrote:*

*Does it happen with PostGIS or SpatiaLite or both?*

*Hi Martin, I tested only PostGIS.*

### **#7 - 2014-06-17 11:43 AM - Jürgen Fischer**

*- Status changed from Open to Feedback*

*Please provide information to reproduce the bug.*

### **#8 - 2014-06-17 12:39 PM - Giovanni Manghi**

*- Resolution set to invalid*

*- Status changed from Feedback to Closed*

*Jürgen Fischer wrote:*

*Please provide information to reproduce the bug.*

*as said in the description I had no clear way to replicate. I think this may be related to the (fixed?) issue of QGIS not releasing the connection to Postgres. We can close this for now, will re-open if necessary.*